# **PyIonic Documentation**

**Patrick Pierson**

**May 10, 2018**

## **Contents**

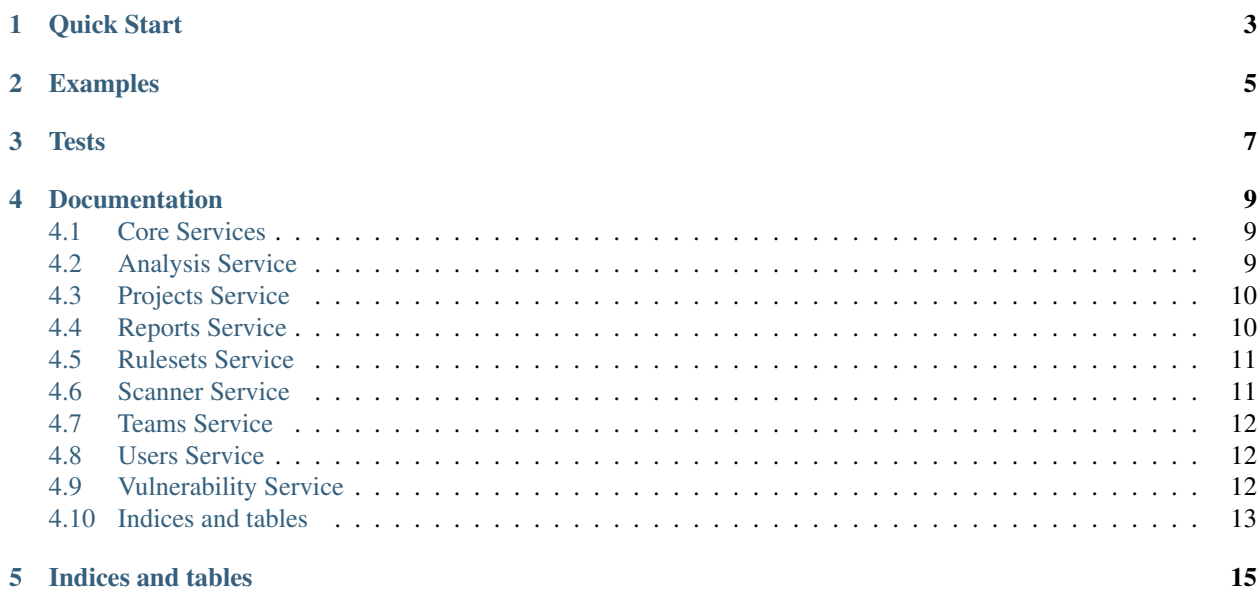

PyIonic is a Python library to interact with Ion Channel's API. With PyIonic it should be very easy for a user to interact with Ion Channel and get their data.

Quick Start

### <span id="page-6-0"></span>Install PyIonic:

pip install pyionic

### Set the IONCHANNEL\_SECRET\_KEY:

export IONCHANNEL\_SECRET\_KEY=####IONCHANNEL\_SECRET\_KEY####

### Examples

<span id="page-8-0"></span>Sample code to report the name, id, and source of all of the projects in a team.

```
users = core.Users()
team_id = list(users.get_self()['data']['teams'].keys())[0]
projects = core.Projects()
print('--------------------------------')
for project in projects.get_projects(team_id)['data']:
   print('Name: %s' % project['name'])
   print('ID: %s' % project['id'])
   print('Source: %s' % project['source'])
   print('--------------------------------')
```
Sample code to get an analysis for all projects in a team. Reports the name, id, source and if the project passed the last analysis.

```
users = core.Users()
team_id = list(users.get_self()['data']['teams'].keys())[0]
projects = core.Projects()
analysis = core.Analysis()
print('--------------------------------')
for project in projects.get_projects(team_id)['data']:
   print('Name: %s' % project['name'])
   print('ID: %s' % project['id'])
   print('Source: %s' % project['source'])
   analysis_id = analysis.get_analysis_summery(
       team_id=team_id,
       project_id=project['id']
   )['data']['id']
   if analysis.get_analysis(
       team_id=team_id,
       project_id=project['id'],
       analysis_id=analysis_id
    )['data']['status'] == 'finished':
       print('Scan is good!')
    print('--------------------------------')
```
Sample code to count all of the vulnerabilities for Python 3.4

```
vuln = core.Vulnerability()
vulnerabilities = vuln.get_vulnerabilities('python', '3.4')
print('%s total vulnerabilities found.' % vulnerabilities['meta']['total_count'])
```
Tests

<span id="page-10-0"></span>To setup tests you must first export a valid token for the pyionic test team:

export IONCHANNEL\_SECRET\_KEY=####IONCHANNEL\_SECRET\_KEY####

#### Then run:

pipenv run python setup.py test

### Documentation

### <span id="page-12-3"></span><span id="page-12-1"></span><span id="page-12-0"></span>**4.1 Core Services**

The Core Services are a group of services that Ion Channel provides to give users the ability to conduct risk analysis against their software supply chain.

### <span id="page-12-2"></span>**4.2 Analysis Service**

Analysis data is important to users because it contains information about scans ran against their projects. This information includes vulnerability and dependency information as well as virus checks and community data.

#### **class** pyionic.core.**Analysis**

The Analysis class interacts with endpoints to return Analysis data. Analysis data includes a scan against the project specified and the data returned is json formated.

**get\_analysis**(*team\_id*, *project\_id*, *analysis\_id*)

Gets an analysis against a team and project.

#### Parameters

- **team\_id**  $(str)$  The team id for the team a user wants to lookup
- **project\_id** ( $str$ ) The project id for the project in a team a user wants to lookup
- **analysis\_id** (str) The analysis id for the analysis a user wants to lookup

Returns A requests.get(url).json() instance

#### **get\_analysis\_summery**(*team\_id*, *project\_id*)

Gets a summary of analysis against a team and project.

#### Parameters

- **team\_id**  $(str)$  The team id for the team a user wants to lookup
- **project\_id**  $(str)$  The project id for the project in a team a user wants to lookup

Returns A requests.get(url).json() instance

### <span id="page-13-2"></span><span id="page-13-0"></span>**4.3 Projects Service**

Project data is important to users because it contains information about projects they have previously specified.

#### **class** pyionic.core.**Projects**

The Projects class interacts with endpoints to return Project data. Project data includes the project information specified and the data returned is json formated.

**get\_project**(*team\_id*, *project\_id*) Gets project for a team.

#### Parameters

- **team**  $id(str)$  The team id for the team a user wants to lookup
- **project\_id**  $(str)$  The project id for the project in a team a user wants to lookup

Returns A requests.get(url).json() instance

**get\_projects**(*team\_id*, *limit=10*) Gets projects for a team.

Parameters

- **team\_id**  $(str)$  The team id for the team a user wants to lookup
- **limit**  $(str)$  Limits the number of results returned to the requested size

Returns A requests.get(url).json() instance

### <span id="page-13-1"></span>**4.4 Reports Service**

Reports data is important to users because it contains information about projects and analysis they have previously specified.

#### **class** pyionic.core.**Reports**

The Reports class interacts with endpoints to return Report data. Reports data includes analysis, team, project and other data to generate Ion Channel reports.

```
get_analysis_report(team_id, project_id, analysis_id)
```
Get Analysis Report takes an analysis\_id, team\_id, and project\_id. It returns the corresponding analysis report

Parameters

- **team**  $id$  (str) The team id for the team a user wants to lookup
- **project\_id** ( $str$ ) The project id for the project in a team a user wants to lookup
- **analysis**  $id$  (str) The analysis id for the analysis in a project a user wants to lookup

Returns A requests.get(url).json() instance

#### **get\_raw\_analysis\_report**(*team\_id*, *project\_id*, *limit=5*)

Get Raw Analysis Report takes an analysis\_id, team\_id, and project\_id. It returns the corresponding analysis report json.

Parameters

- <span id="page-14-2"></span>• **team**  $id(str)$  – The team id for the team a user wants to lookup
- **project\_id** (str) The project id for the project in a team a user wants to lookup
- **limit**  $(str)$  Limits the number of results returned to the requested size

Returns A requests.get(url).json() instance

### <span id="page-14-0"></span>**4.5 Rulesets Service**

Rulesets are important to users because it sets up an analysis to pass/fail based on conditions.

#### **class** pyionic.core.**Rulesets**

The Rulesets class interacts with endpoints to return Ruleset data. Ruleset data includes the ruleset information specified and the data returned is json formated.

**get\_applied\_ruleset\_for\_project**(*team\_id*, *project\_id*)

Gets applied ruleset for a project in a team.

#### Parameters

- **team\_id**  $(str)$  The team id for the team a user wants to lookup
- **project\_id** (str) The project id for the project in a team a user wants to lookup

Returns A requests.get(url).json() instance

**get\_ruleset**(*team\_id*, *ruleset\_id*)

Gets ruleset for a team.

#### Parameters

- **team**  $id(str)$  The team id for the team a user wants to lookup
- **ruleset**  $id(str)$  The ruleset id for the ruleset in a team a user wants to lookup

Returns A requests.get(url).json() instance

#### **get\_rulesets**(*team\_id*, *limit=10*)

Gets rulesets for a team.

#### **Parameters**

- **team\_id**  $(str)$  The team id for the team a user wants to lookup
- **limit**  $(str)$  Limits the number of results returned to the requested size

Returns A requests.get(url).json() instance

### <span id="page-14-1"></span>**4.6 Scanner Service**

Scans are important to users because it sets up an analysis to run and reports the status of the analysis.

**class** pyionic.core.**Scanner**

The Scanner class interacts with endpoints to return Scanner data as well as conduct scans. The data returned is json formated.

```
analyze_project(team_id, project_id)
```
Starts an analysis against the given project and team.

Parameters

- <span id="page-15-3"></span>• **team**  $id$  (str) – The team id for the team a user wants to analyze
- **project\_id** (str) The project id for the project in a team a user wants to analyze

Returns A requests.post(url).json() instance

**get\_analysis\_status**(*team\_id*, *project\_id*, *analysis\_id*) Gets an analysis status for the specified analysis

Parameters

- **team\_id**  $(str)$  The team id for the team a user wants to lookup
- **project\_id** (str) The project id for the project in a team a user wants to lookup
- **analysis\_id** (str) The analysis id for the analysis in a project a user wants to lookup

Returns A requests.get(url).json() instance

### <span id="page-15-0"></span>**4.7 Teams Service**

Team information is important to users because it allows them to get information about their team.

```
class pyionic.core.Teams
```
The Teams class interacts with endpoints to return Teams data. The data returned is json formated.

**get\_team**(*team\_id*) Gets a teams info.

**Parameters**  $\text{team_id}(str)$  – The team id for the team a user wants to lookup

Returns A requests.get(url).json() instance

### <span id="page-15-1"></span>**4.8 Users Service**

User information is important to users because it allows them to get information about themselves.

```
class pyionic.core.Users
```
The Users class interacts with endpoints to return Users data. The data returned is json formated.

```
get_self()
    Gets self info.
```
Returns A requests.get(url).json() instance

### <span id="page-15-2"></span>**4.9 Vulnerability Service**

Vulnerability data is important to users because it gives them information about CVEs and CPEs that may effect their projects.

```
class pyionic.core.Vulnerability
```
The Vulnerability class interacts with endpoints to return Vulnerability data. The data returned is json formated.

**get\_products**(*external\_id*) Gets data on specified product. <span id="page-16-1"></span>**Parameters external\_id** ( $str$ ) – The external id for the cpe a user wants to lookup

Returns A requests.get(url).json() instance

**get\_vulnerabilities**(*product*, *version="*, *limit=10*)

Gets data on specified product and version if specified.

#### Parameters

- **product**  $(str)$  The product name for the user wants to lookup
- **version**  $(str)$  The version number the user wants to lookup
- **limit**  $(str)$  Limits the number of results returned to the requested size

Returns A requests.get(url).json() instance

```
get_vulnerability(external_id)
```
Gets data on specified CVE.

Parameters **external\_id** (str) – The external id for the cve a user wants to lookup

Returns A requests.get(url).json() instance

### <span id="page-16-0"></span>**4.10 Indices and tables**

- genindex
- search

Indices and tables

- <span id="page-18-0"></span>• genindex
- search

### Index

### A

Analysis (class in pyionic.core), [9](#page-12-3) analyze\_project() (pyionic.core.Scanner method), [11](#page-14-2)

### G

get\_analysis() (pyionic.core.Analysis method), [9](#page-12-3) get analysis report() (pyionic.core.Reports method), [10](#page-13-2) get\_analysis\_status() (pyionic.core.Scanner method), [12](#page-15-3) get\_analysis\_summery() (pyionic.core.Analysis method), [9](#page-12-3) get\_applied\_ruleset\_for\_project() (pyionic.core.Rulesets method), [11](#page-14-2) get\_products() (pyionic.core.Vulnerability method), [12](#page-15-3) get\_project() (pyionic.core.Projects method), [10](#page-13-2) get\_projects() (pyionic.core.Projects method), [10](#page-13-2) get\_raw\_analysis\_report() method), [10](#page-13-2) get\_ruleset() (pyionic.core.Rulesets method), [11](#page-14-2) get\_rulesets() (pyionic.core.Rulesets method), [11](#page-14-2) get\_self() (pyionic.core.Users method), [12](#page-15-3) get\_team() (pyionic.core.Teams method), [12](#page-15-3) get\_vulnerabilities() (pyionic.core.Vulnerability method), [13](#page-16-1) get\_vulnerability() (pyionic.core.Vulnerability method), [13](#page-16-1)

### P

Projects (class in pyionic.core), [10](#page-13-2)

### R

Reports (class in pyionic.core), [10](#page-13-2) Rulesets (class in pyionic.core), [11](#page-14-2)

### S

Scanner (class in pyionic.core), [11](#page-14-2)

### T

Teams (class in pyionic.core), [12](#page-15-3)

## $\cup$

Users (class in pyionic.core), [12](#page-15-3)

## V

Vulnerability (class in pyionic.core), [12](#page-15-3)